## **МІНІСТЕРСТВО ОСВІТИ І НАУКИ УКРАЇНИ**

## **ХАРКІВСЬКА НАЦІОНАЛЬНА АКАДЕМІЯ МІСЬКОГО ГОСПОДАРСТВА**

## МЕТОДИЧНІ ВКАЗІВКИ

до практичних занять

з дисципліни

# **ІНФОРМАЦІЙНІ СИСТЕМИ І ТЕХНОЛОГІЇ НА ПІДПРИЄМСТВІ**

(*для студентів ЦПО та ЗН галузі знань 0305 «Економіка та підприємництво» напряму підготовки 6.030504 «Економіка підприємства» і слухачів другої вищої освіти спеціальності 7.03050401 «Економіка підприємства» заочної форми навчання*)

> **Харків ХНАМГ 2013**

Методичні вказівки до практичних занять з дисципліни «Інформаційні системи і технології на підприємстві» (для студентів ЦПО та ЗН галузі знань 0305 «Економіка та підприємництво» напряму підготовки 6.030504 «Економіка підприємства» і слухачів другої вищої освіти спеціальності 7.03050401 «Економіка підприємства» заочної форми навчання) / Харк. нац. акад. міськ. госп-ва; уклад.: В. М. Охріменко, Т. Б. Воронкова. – Х.: ХНАМГ, 2013. – 23 с.

Укладачі: доц., канд. техн. наук В. М. Охріменко, ст. викладач Т. Б. Воронкова

Рецензент: доц., канд. техн. наук І. Т. Карпалюк

Рекомендовано кафедрою "Інформаційні системи і технології у міському господарстві", протокол № 90 від 28.08.2012 р.

## **ЗМІСТ**

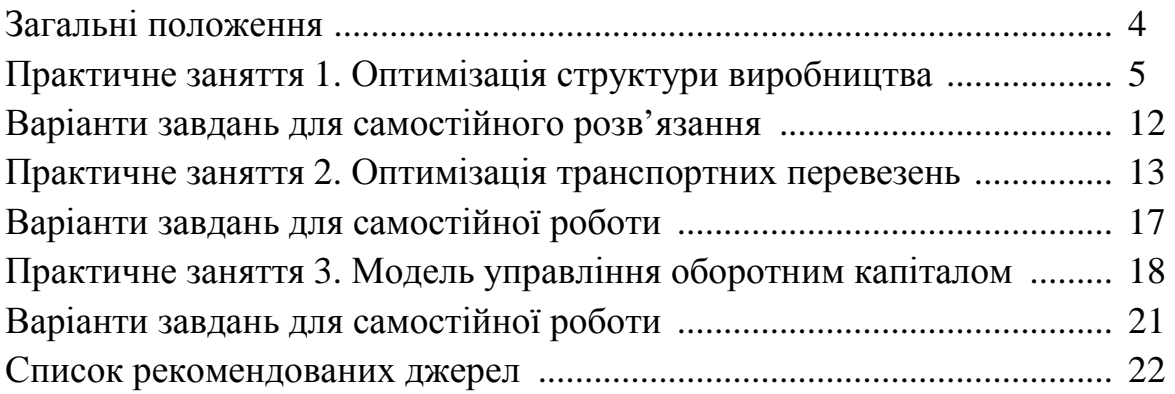

## **ЗАГАЛЬНІ ПОЛОЖЕННЯ**

Методичні вказівки призначені для допомоги студентам в оволодінні практичними навичками із застосування інформаційних технологій для прийняття ефективних управлінських рішень на підприємствах. Аналіз можливих варіантів управлінських рішень з керування підприємством або організацією здійснюється шляхом математичного моделювання відповідної економічної ситуації. Це, у свою чергу, вимагає її формалізації. Для прийняття рішення економічну ситуацію потрібно записати в математичних символах, тобто у вигляді адекватної моделі. Більшість завдань з управління підприємством є оптимізаційними завданнями й збігається до пошуку екстремального (максимального або мінімального) значення функції, на аргументи якої накладені обмеження.

Дисципліна «Інформаційні системи і технології на підприємстві» є вибірковою дисципліною циклу природничо-наукової та загальноекономічної підготовки бакалаврів за напрямом 6.030504 «Економіка підприємства». Відповідно до навчального плану її вивчають в 7 семестрі 4 курсу. Обсяг практичних занять становить 6 аудиторних годин (3 практичних заняття). Вивчення дисципліни «Інформаційні системи і технології на підприємстві» спрямовано на підготовку висококваліфікованих фахівців, що володіють методами математичного моделювання та оптимізації з використанням інформаційних технологій і таких, що здатні приймати рішення, що базуються на математичних розрахунках.

Відповідно до навчальної програми курсу «Інформаційні системи і технології на підприємстві» у даних методичних вказівках розглянуті в основному найбільш важливі теми, зокрема економічна та математична постановка оптимізаційних завдань, економічна інтерпретація та аналіз оптимальних планів лінійних економіко-математичних моделей, дефіцитність ресурсів в рамках оптимального плану задачі лінійного програмування, оцінка рентабельності продукції, аналіз обмежень дефіцитних і недефіцитних ресурсів та коефіцієнтів цільової функції. Знання й навички, отримані при вивченні зазначених тем, найчастіше застосовуються в практичній діяльності.

4

## *Практичне заняття 1*

## **ОПТИМІЗАЦІЯ СТРУКТУРИ ВИРОБНИЦТВА**

Мета - побудова математичної моделі задачі з оптимізації виробництва, визначення та аналіз оптимального плану.

#### **Задача 1.1**

Харківський тракторний завод випускає три типи колісних тракторів, використовуючи спільний склад комплектуючих. Для складання плану виробництва необхідно попередньо оптимізувати структуру виробництва продукції з урахуванням обмеженості запасів комплектуючих і знайти оптимальне співвідношення обсягів випуску тракторів моделей МТ1, МТ2 і МТ3, при якому прибуток від їхньої реалізації буде максимальним. Під час побудови математичної моделі потрібно врахувати зменшення питомого прибутку при збільшенні обсягів виробництва, зумовлене додатковими витратами на збут. Числові значення норм витрат та обсягів складських запасів комплектуючих виробів, а також цін на готову продукцію наведені в таблині 1.1.

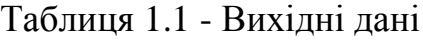

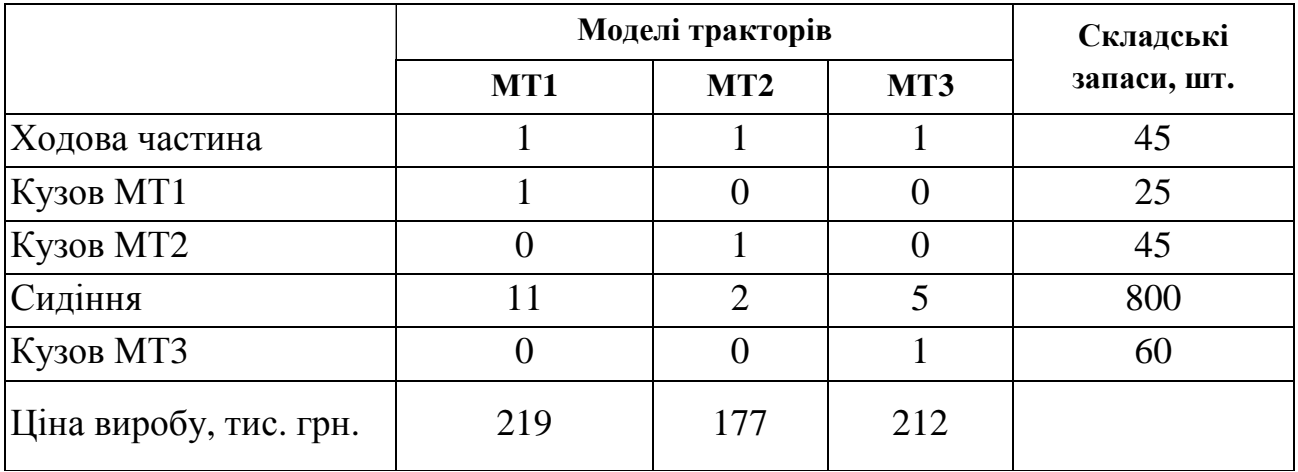

Коефіцієнт зниження питомого прибутку становить 0,9.

#### *Розв'язання*

Економічне формулювання оптимізаційної задачі полягає в тому, щоб знайти оптимальне співвідношення параметрів системи при наявних обмеженнях, накладених на її можливі стани. У найпростішому випадку математична модель такого типу задачі подається у вигляді загальної задачі лінійного програмування:

Знайти

$$
L = \sum_{j=1}^{n} c_j x_j
$$

при обмеженнях

$$
\sum_{j=1}^{n} a_{ij} x_j \le b_i
$$
\n
$$
x_j \ge 0
$$
\n
$$
i = \overline{1, m}; \quad j = \overline{1, n}
$$

де *a*ij, *b*<sup>i</sup> , *c*<sup>j</sup> - задані постійні величини й *m* < *n*.

Використовуючи лінійну модель, побудуємо математичну модель завдання, для чого спочатку задамося змінними. Шуканими величинами є обсяги виробництва колісних тракторів моделей МТ1, МТ2 і МТ3. Позначимо їх відповідно  $x_1, x_2, x_3$  (змінні, по яких будемо проводити оптимізацію).

Метою рішення завдання є максимізація прибутку. Тоді цільова функція з урахуванням додаткових витрат на збут прийме вид:

$$
F = 219 \cdot x_1 \cdot 0.9 + 177x_2 \cdot 0.9 + 212x_3 \cdot 0.9 \rightarrow max.
$$

Обмеження по складських запасах мають вигляд:

$$
x_1 + x_2 + x_3 \le 45,
$$
  
\n
$$
x_1 \le 25,
$$
  
\n
$$
x_2 \le 45,
$$
  
\n
$$
x_3 \le 60,
$$
  
\n
$$
11x_1 + 2x_2 + 5x_3 \le 800,
$$
  
\n
$$
x_1, x_2, x_3 \ge 0.
$$

Для побудови комп'ютерної моделі скористаємося функцією оптимізаційного моделювання Microsoft Excel «Пошук рішення». Попередньо внесемо вихідні дані в комірки A1:E11 відповідно до рис. 1.1.

Створимо шаблон моделі в аркуші Microsoft Excel, тобто запишемо математичне формулювання задачі у вигляді формул та співвідношень Microsoft Excel, наведених у таблиці 1.2 (рис. 1.2).

6

|                 | А                                                                                                    | в   | c   | D   | E                                                |   | Ğ   |  |  |  |  |  |  |  |  |
|-----------------|----------------------------------------------------------------------------------------------------|-----|-----|-----|--------------------------------------------------|---|-----|--|--|--|--|--|--|--|--|
|                 | Харьковский тракторный завод выпускает три типа колесных тракторов, используя общий склад                                                                 |     |     |     |                                                  |   |     |  |  |  |  |  |  |  |  |
|                 | комплектующих. Для составления плана производства необходимо предварительно                                                                               |     |     |     |                                                  |   |     |  |  |  |  |  |  |  |  |
|                 | оптимизировать структуру производства продукции с учетом ограниченности запасов                                                                           |     |     |     |                                                  |   |     |  |  |  |  |  |  |  |  |
|                 | комплектующих и найти оптимальное соотношение объемов выпуска тракторов моделей МТ1,                                                                      |     |     |     |                                                  |   |     |  |  |  |  |  |  |  |  |
|                 | MT2 и MT3, при котором прибыль от их реализации будет максимальной. При построении                                                                        |     |     |     |                                                  |   |     |  |  |  |  |  |  |  |  |
|                 | математической модели следует учесть уменьшение удельной прибыли при увеличении объемов<br>производства, обусловленное дополнительными затратами на сбыт. |     |     |     |                                                  |   |     |  |  |  |  |  |  |  |  |
| 3.              |                                                                                                    |     |     |     |                                                  |   |     |  |  |  |  |  |  |  |  |
| 4               | Модели тракторов<br>Складские запасы, шт.                                                                                                    |     |     |     |                                                  |   |     |  |  |  |  |  |  |  |  |
| 5.              | MT3<br>MT2<br>MT1<br>Наличие<br>Использовано<br>Остаток                                                                                                   |     |     |     |                                                  |   |     |  |  |  |  |  |  |  |  |
| 6               | 45<br>45<br>1<br>n<br>Ходовая часть                                                                                                    |     |     |     |                                                  |   |     |  |  |  |  |  |  |  |  |
| $\overline{z}$  | Кузов МТ1<br>0<br>0<br>25.<br>0<br>25.                                                                                                    |     |     |     |                                                  |   |     |  |  |  |  |  |  |  |  |
| 8               | f)<br>$\Omega$<br>45<br>n<br>Кузов МТ2<br>1<br>45                                                                                                    |     |     |     |                                                  |   |     |  |  |  |  |  |  |  |  |
| g.              | 5<br>2<br>800<br>0<br>800<br>11<br>Сиденье                                                                                                    |     |     |     |                                                  |   |     |  |  |  |  |  |  |  |  |
|                 | 10 Кузов МТЗ                                                                                                    | n   | n   |     | б0                                               | n | 60  |  |  |  |  |  |  |  |  |
|                 | Цена изделия,                                                                                                    | 219 | 177 | 212 |                                                  |   |     |  |  |  |  |  |  |  |  |
|                 | 11 Тыс.грн.                                                                                                    |     |     |     |                                                  |   |     |  |  |  |  |  |  |  |  |
|                 | Количество                                                                                                    |     |     |     |                                                  |   |     |  |  |  |  |  |  |  |  |
|                 | изделий в                                                                                                    |     |     |     |                                                  |   |     |  |  |  |  |  |  |  |  |
|                 | соответствии с                                                                                                    |     |     |     |                                                  |   |     |  |  |  |  |  |  |  |  |
|                 | оптимальным                                                                                                    |     |     |     |                                                  |   |     |  |  |  |  |  |  |  |  |
| 12              | планом                                                                                                    |     |     |     |                                                  |   |     |  |  |  |  |  |  |  |  |
|                 |                                                                                                    |     |     |     |                                                  |   |     |  |  |  |  |  |  |  |  |
| 13 <sup>°</sup> |                                                                                                    |     |     |     | Коэффициент снижения удельной прибыли составляет |   | 0,9 |  |  |  |  |  |  |  |  |
| 14              |                                                                                                    |     |     |     |                                                  |   |     |  |  |  |  |  |  |  |  |

Рис. 1.1 – Формування вихідних даних

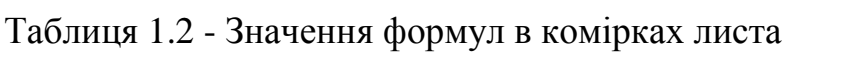

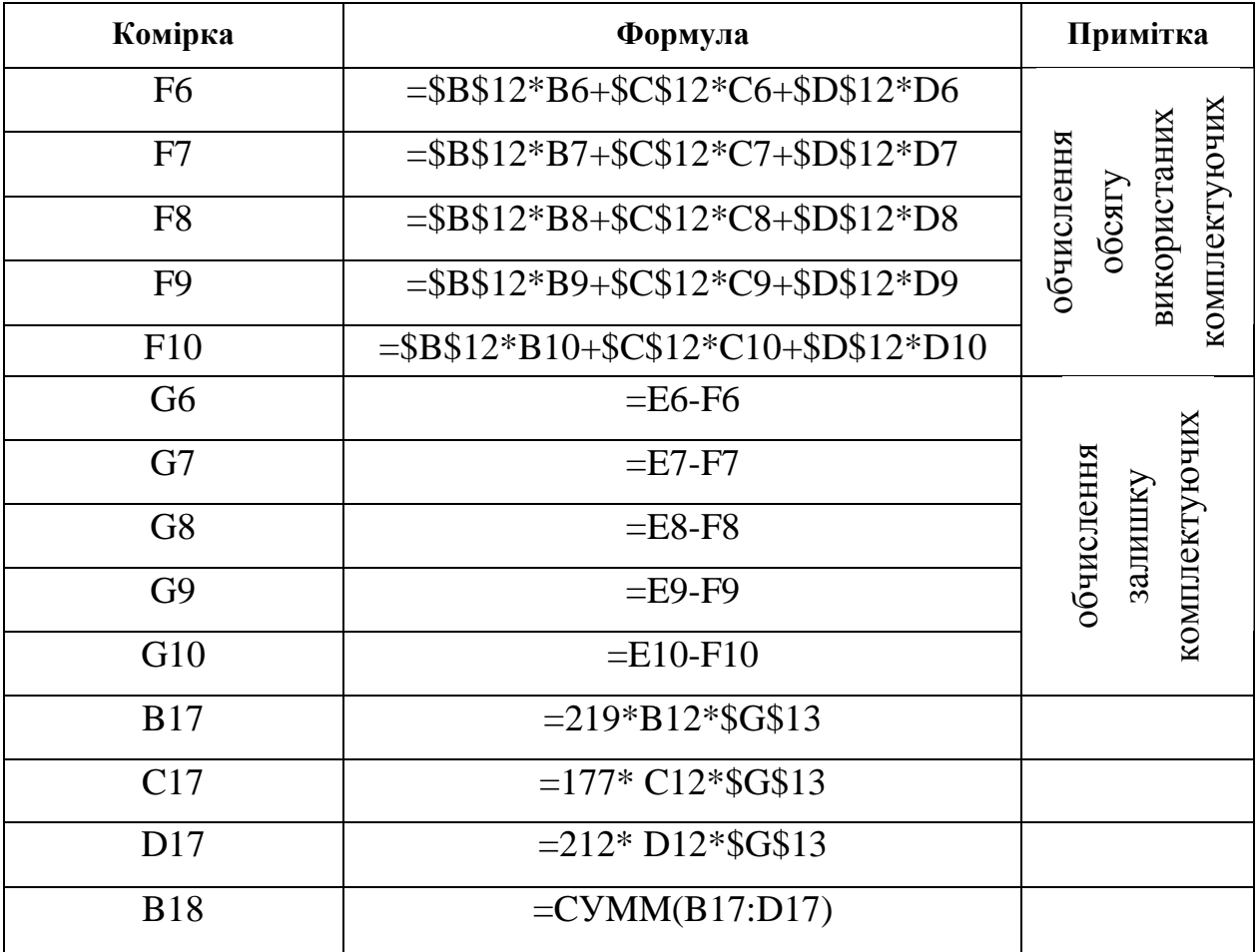

|                 | Α                                                                                                    | в   | c   | D   | E                                                | F        | Ğ   | H |  |  |  |  |  |  |  |  |
|-----------------|----------------------------------------------------------------------------------------------------|-----|-----|-----|--------------------------------------------------|----------|-----|---|--|--|--|--|--|--|--|--|
| 1<br>z          | Харьковский тракторный завод выпускает три типа колесных тракторов, используя общий склад                                                                                  |     |     |     |                                                  |          |     |   |  |  |  |  |  |  |  |  |
|                 | комплектующих. Для составления плана производства необходимо предварительно                                                                                                |     |     |     |                                                  |          |     |   |  |  |  |  |  |  |  |  |
|                 | оптимизировать структуру производства продукции с учетом ограниченности запасов                                                                                            |     |     |     |                                                  |          |     |   |  |  |  |  |  |  |  |  |
|                 | комплектующих и найти оптимальное соотношение объемов выпуска тракторов моделей MT1,<br>МТ2 и МТ3, при котором прибыль от их реализации будет максимальной. При построении |     |     |     |                                                  |          |     |   |  |  |  |  |  |  |  |  |
|                 | математической модели следует учесть уменьшение удельной прибыли при увеличении объемов                                                                                    |     |     |     |                                                  |          |     |   |  |  |  |  |  |  |  |  |
| з               | производства, обусловленное дополнительными затратами на сбыт.                                                                                                    |     |     |     |                                                  |          |     |   |  |  |  |  |  |  |  |  |
| 4               | Модели тракторов<br>Складские запасы, шт.<br>MT3<br>MT1<br>MT <sub>2</sub><br>Наличие<br>Использовано<br>Остаток<br>45<br>0<br>45<br>Ходовая часть<br>1<br>1               |     |     |     |                                                  |          |     |   |  |  |  |  |  |  |  |  |
| 5               |                                                                                                    |     |     |     |                                                  |          |     |   |  |  |  |  |  |  |  |  |
| 6               |                                                                                                    |     |     |     |                                                  |          |     |   |  |  |  |  |  |  |  |  |
| 7               | Кузов МТ1                                                                                                    | 1   | n   | Ū.  | 25                                               | $\Omega$ | 25  |   |  |  |  |  |  |  |  |  |
| 8               | Кузов МТ2                                                                                                    | f)  | 1   | Ū   | 45                                               | n        | 45  |   |  |  |  |  |  |  |  |  |
| g               | Сиденье                                                                                                    | 11  | 2   | 5   | 800                                              | n        | 800 |   |  |  |  |  |  |  |  |  |
| 10 <sub>1</sub> | Кузов МТЗ                                                                                                    | 0   | f)  | 1   | 60                                               | 0        | 60  |   |  |  |  |  |  |  |  |  |
|                 | Цена изделия,                                                                                                    | 219 | 177 | 212 |                                                  |          |     |   |  |  |  |  |  |  |  |  |
|                 | 11 ТЫС.ГРН.                                                                                                    |     |     |     |                                                  |          |     |   |  |  |  |  |  |  |  |  |
|                 | Количество                                                                                                    |     |     |     |                                                  |          |     |   |  |  |  |  |  |  |  |  |
|                 | изделий в                                                                                                    |     |     |     |                                                  |          |     |   |  |  |  |  |  |  |  |  |
|                 | соответствии с                                                                                                    |     |     |     |                                                  |          |     |   |  |  |  |  |  |  |  |  |
|                 | оптимальным                                                                                                    |     |     |     |                                                  |          |     |   |  |  |  |  |  |  |  |  |
| 12              | планом                                                                                                    |     |     |     |                                                  |          |     |   |  |  |  |  |  |  |  |  |
| 13              |                                                                                                    |     |     |     | Коэффициент снижения удельной прибыли составляет |          | 0,9 |   |  |  |  |  |  |  |  |  |
| 14              |                                                                                                    |     |     |     |                                                  |          |     |   |  |  |  |  |  |  |  |  |
| 15              | Прибыль                                                                                                    |     |     |     |                                                  |          |     |   |  |  |  |  |  |  |  |  |
| 16              |                                                                                                    | MT1 | MT2 | MT3 |                                                  |          |     |   |  |  |  |  |  |  |  |  |
| 17              | По видам изделий                                                                                                    | n   | n   | n   |                                                  |          |     |   |  |  |  |  |  |  |  |  |
| 18              | lBoero                                                                                                    | 0   |     |     |                                                  |          |     |   |  |  |  |  |  |  |  |  |
|                 |                                                                                                    |     |     |     |                                                  |          |     |   |  |  |  |  |  |  |  |  |

Рис. 1.2 - Шаблон моделі в листі Microsoft Excel

Тепер оберемо пункт меню "Сервис - Поиск решения", у результаті відчиниться діалогове вікно «Поиск решения» (рис. 1.3).

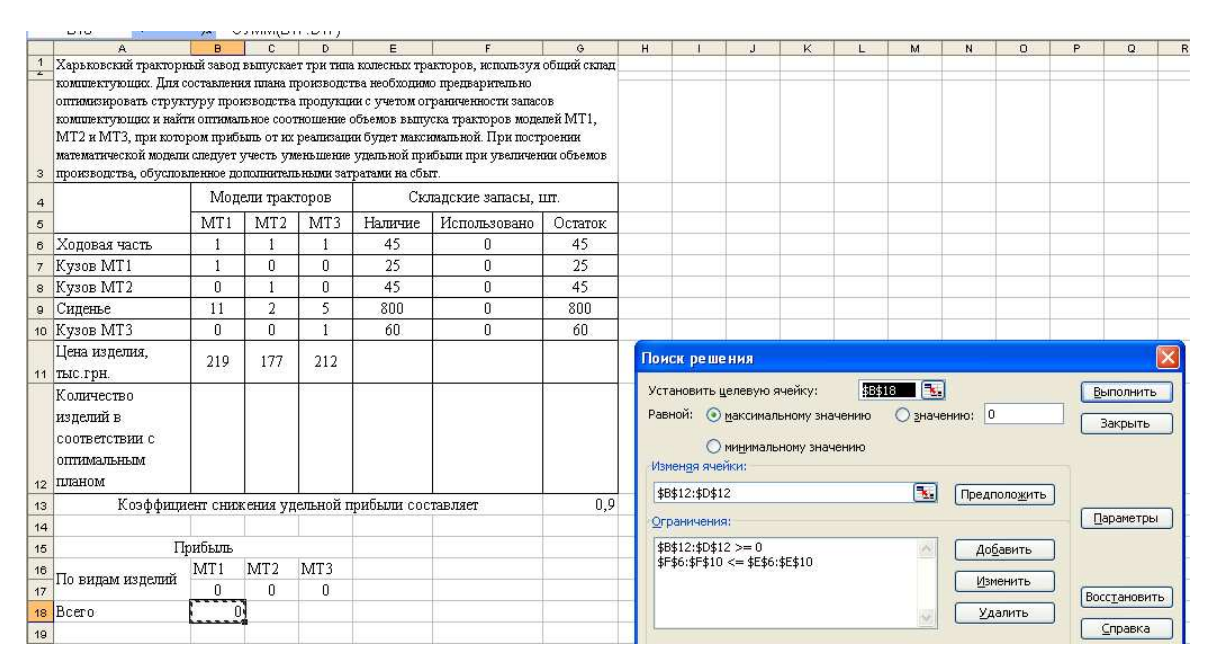

Рис. 1.3 - Діалогове вікно "Поиск решения"

Розглянемо параметри діалогового вікна «Поиск решения».

*"Установить целевую ячейку"* - Слугує для вказівки цільової комірки, значення якої необхідно максимізувати, мінімізувати або встановити рівним заданому числу. Ця комірка має містити формулу.

*"Равной"* - Слугує для вибору варіанту оптимізації значення цільової комірки (максимізація, мінімізація або підбор заданого числа). Щоб встановити число, уведіть його в поле.

*"Изменяя ячейки"* - Слугує для вказівки комірок, значення яких змінюються в процесі пошуку розв'язання доти, поки не будуть виконані накладені обмеження та умова оптимізації значення комірки, зазначеної в полі "Установить целевую ячейку".

*"Допустить"* - Використовується для автоматичного пошуку комірок, що впливають на формулу, посилання на яку дано в полі "Установить целевую ячейку". Результат пошуку відображається в полі "Изменяя ячейку."

*"Ограничения"* - Слугує для відображення списку граничних умов поставленої задачі.

*"Добавить"* - Слугує для відображення діалогового вікна "Добавить ограничения".

*"Изменить"* - Слугує для відображення діалогового вікна "Изменить ограничения".

*"Удалить"* - Слугує для зняття зазначеного обмеження.

*"Выполнить"* - Слугує для запуску пошуку розв'язання поставленої задачі.

*"Закрыть"* - Слугує для виходу з вікна діалогу без запуску пошуку розв'язання поставленої задачі. При цьому зберігаються установки, зроблені у вікнах діалогу, що з'являлися після натискань на кнопки "Параметры", "Добавить", "Изменить" або "Удалить".

*"Параметры"* - Слугує для відображення діалогового вікна "Параметры поиска решения", у якому можна завантажити або зберегти модель що підлягає оптимізації і вказати передбачені варіанти пошуку розв'язання.

*"Восстановить"* - Слугує для очищення полів вікна діалогу та відновлення значень параметрів пошуку розв'язання, використовуваних за умовчуванням.

Використовуючи створений шаблон та пропонований діалог з побудованою оптимізаційною моделлю, реалізуємо описаний метод моделювання, для чого потрібно натиснути «Выполнить», отримаємо результат, показаний на рис. 1.4.

Таким чином, оптимальна структура виробництва продукції з урахуванням обмеженості запасів комплектуючих включає виробництво

9

колісних тракторів моделей МТ1 та МТ3, причому обсяг випуску тракторів моделі МТ1 становить 25 одиниць, обсяг випуску тракторів моделі МТ3 становить 20 одиниць. При цьому прибуток від їхньої реалізації буде максимальним і складе 8743,5 тис. грн. з урахуванням додаткових витрат на збут.

Проаналізуємо звіт за результатами, показаний на рис. 1.5. Він використовується для створення звіту, що містить цільову комірку і список комірок моделі, що впливають, їх вихідні та кінцеві значення, а також формули обмежень і додаткові відомості про накладені обмеження.

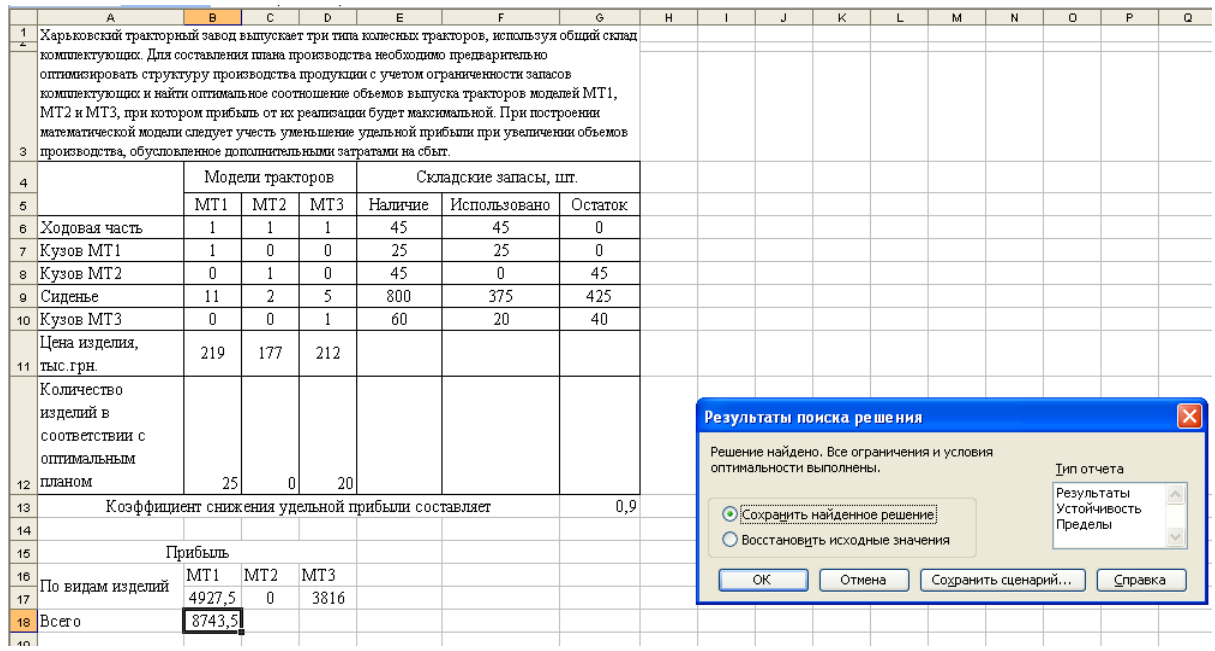

Рис. 1.4 - Результати оптимізації структури виробництва

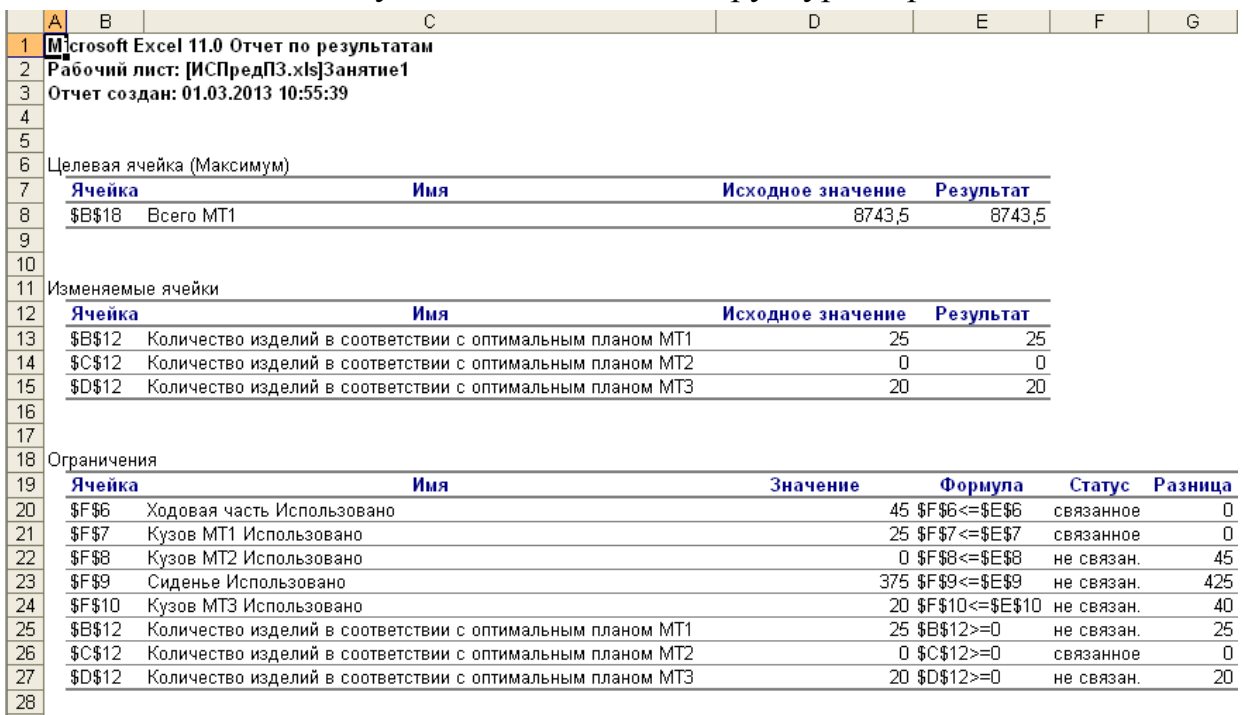

Рис. 1.5 - Звіт за результатами

Аналіз звіту за результатами показує, що:

значення цільової комірки (максимум прибутку) становить 8743,5 тис. грн.;

- оптимальний план має вигляд *х*\*=(25, 0, 20);

- обмеження за обсягом запасу ходових частин є зв'язаним, тобто виконується як строга рівність і даний ресурс - дефіцитний, його обсяг визначає розмір максимального прибутку;

- обмеження за обсягом запасу кузовів МТ1 також є зв'язаним, тобто виконується як строга рівність. Даний ресурс дефіцитний, його обсяг визначає розмір максимального прибутку, обмежуючи обсяг виробництва колісних тракторів моделі МТ1;

- обмеження за обсягом запасу кузовів МТ2 не є зв'язаним, тобто виконується як строга нерівність. Даний ресурс не дефіцитний і не впливає на розмір максимального прибутку;

- обмеження за обсягом запасу сидінь не є зв'язаним, виконується як строга нерівність. Даний ресурс не дефіцитний, використаний частково і його обсяг не впливає на розмір максимального прибутку;

- обмеження за обсягом запасу кузовів МТ3 не є зв'язаним, тобто виконується як строга нерівність. Даний ресурс не дефіцитний і не впливає на розмір максимального прибутку.

Дослідимо оптимальний план на стійкість, для чого скористаємося "Звітом за стабільністю" (рис. 1.6), що містить відомості про чутливість розв'язку до малих змін у формулі (поле "Установить целевую ячейку", діалогове вікно "Поиск решения") або у формулах обмежень.

Аналіз звіту на стійкість оптимального плану показує, що:

- зміна цільових коефіцієнтів є припустимою для моделі МТ1 у межах від 197,1-6,3= 190,8 до нескінченності, для моделі МТ3 - від 190,8-31,5=159,3 до 190,8+6,3=197,1;

- тіньові оцінки недефіцитних ресурсів дорівнюють нулю;

- тіньова оцінка ходових частин, що є дефіцитним ресурсом, дорівнює 190,8. Обсяг цього ресурсу можна змінювати в межах від 45-20=25 до 45+40=85;

- тіньова оцінка кузовів МТ1, що є дефіцитним ресурсом, дорівнює 6,3. Обсяг цього ресурсу можна змінювати в межах від 25-25=0 до 25+20=45.

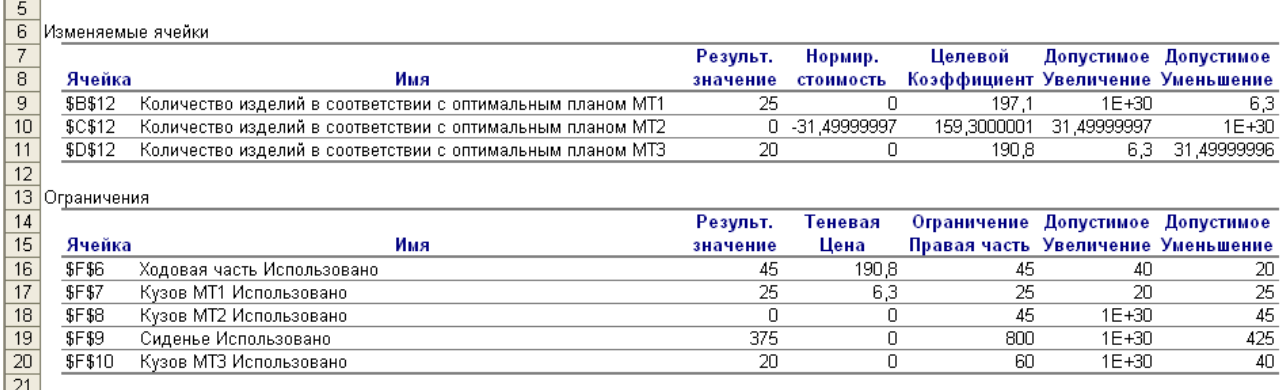

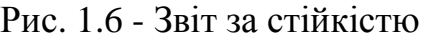

## **Варіанти завдань для самостійного розв'язання**

Побудувати оптимізаційні моделі на підставі даних, наведених у таблиці 1.3, і дати інтерпретацію результатів комп'ютерного моделювання. Для зміни числових значень вихідних даних у різних варіантах завдань введені параметри P, A та Y, значення яких наведені в таблиці 1.4.

Таблиця 1.3 - Числові значення норм витрати та складські запаси комплектуючих, ціни на готову продукцію

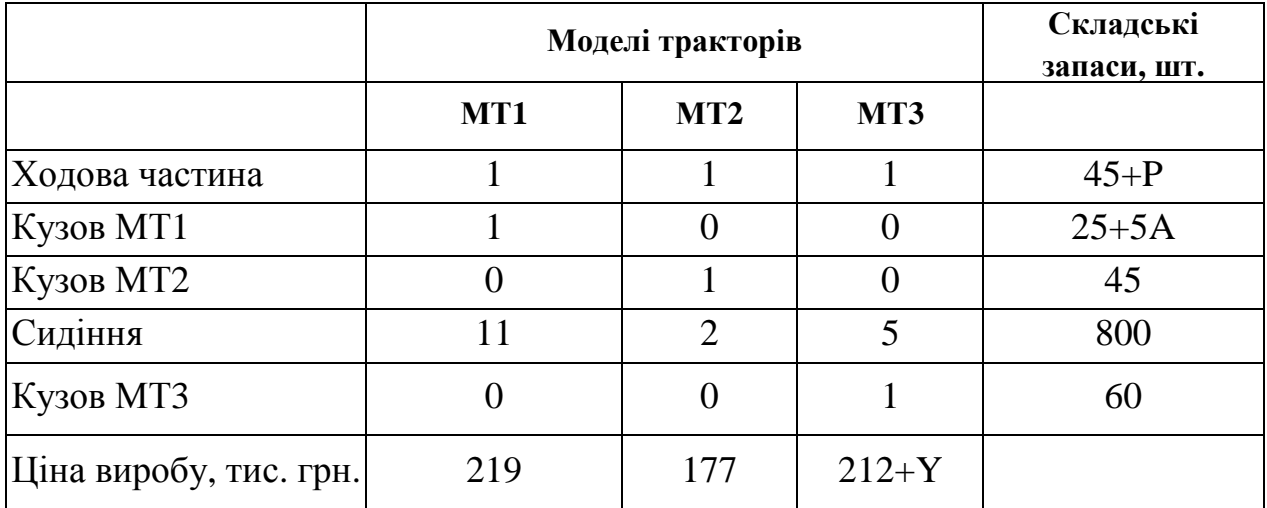

## Таблиця 1.4 - Варіанти завдань

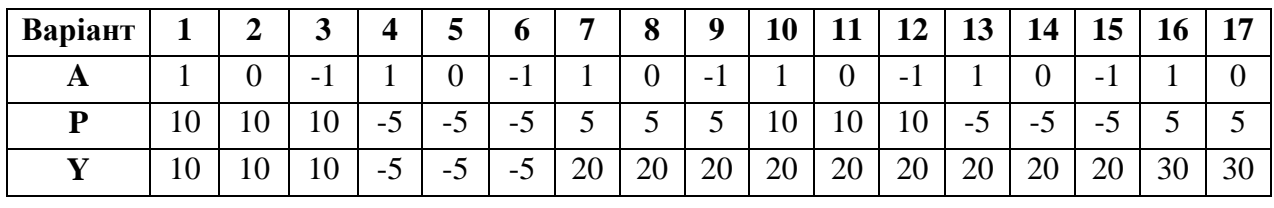

Продовження табл. 1.4

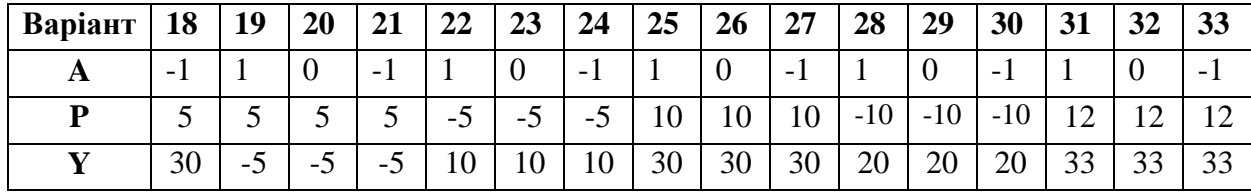

## *Практичне заняття 2*

## **ОПТИМІЗАЦІЯ ТРАНСПОРТНИХ ПЕРЕВЕЗЕНЬ**

Мета - побудова математичної моделі задачі оптимізації транспортних перевезень, визначення та аналіз оптимального плану перевезень.

Розглянута модель широко застосовується в логістиці. Сутність транспортної задачі полягає в тому, щоб оптимізувати доставку вантажів з кількох пунктів відправлення в кілька пунктів призначення при максимально можливому задоволенні потреб і з урахуванням можливостей постачальників, причому, як цільову функцію можна приймати максимізацію прибутку, мінімізацію трафіка та ін. Окрім того, існує цілий клас задач, що збігаються до транспортної задачі.

#### **Задача 2.1**

Транспортна фірма здійснює доставку товарів з трьох підприємств, що виробляють ці товари, на п'ять регіональних складів. Потрібно мінімізувати витрати на перевезення товарів від підприємств-виробників на торгові склади. При цьому необхідно максимально задовольнити попит складів - споживачів товарів і цілком вивезти продукцію кожного з виробників. Вихідні дані наведені в таблиці 2.1. Потрібно визначити обсяги перевезень між виробниками та складами відповідно до потреб складів і наявності товарів на підприємствах, за яких транспортні витрати будуть мінімальними.

Таблиця 2.1 - Вартості перевезень, потреби складів, потужності підприємств-виробників

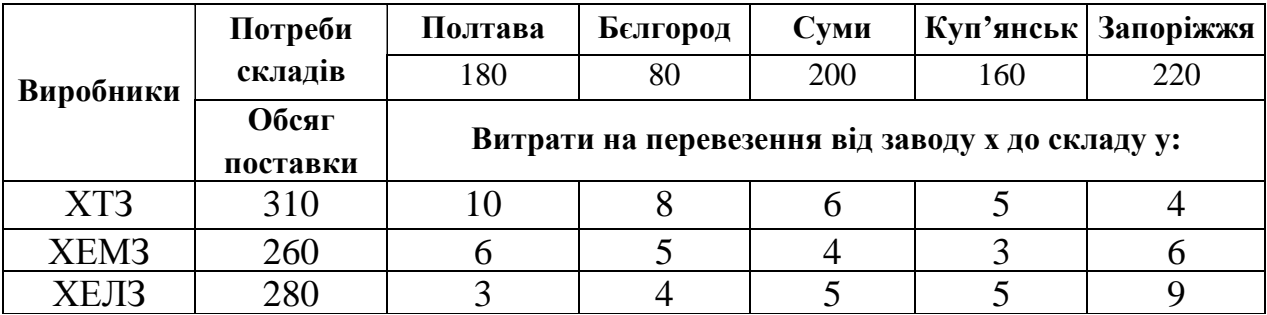

Вихідні параметри моделі транспортної задачі:

*n* - кількість пунктів відправлення, *m* - кількість пунктів призначення;

 $a_i$  – запас продукції в пункті відправлення  $A_i$  (i =1,*n*);

 $b_j$  – попит на продукцію в пункті призначення B<sub>j</sub> (j =1,*m*);

*c*ij – тариф (вартість) перевезення одиниці продукції з пункту відправлення  $A_i$  у пункт призначення  $B_j$ , грн. / од. прод.;

Шукані параметри моделі транспортної задачі:

*x*ij – кількість продукції, перевезеної з пункту відправлення A<sup>i</sup> у пункт призначення  $B_j$  ;

*L*(*х*) - транспортні витрати на перевезення всієї продукції, грн.

Транспортна модель має вигляд:

$$
L = \sum_{i=1}^{m} \sum_{j=1}^{n} c_{ij} x_{ij} \rightarrow \min_{\substack{j=1 \ i \neq j}};
$$

$$
\sum_{i=1}^{m} x_{ij} = a_i
$$

$$
\sum_{i=1}^{m} x_{ij} = b_j
$$

$$
x_{ij} \ge 0
$$

$$
i = \overline{1, m}; \quad j = \overline{1, n}
$$

Цільова функція являє собою загальні транспортні витрати на здійснення всіх перевезень у цілому. Перша група обмежень вказує, що запас продукції в будь-якому пункті відправлення має дорівнювати сумарному обсягу перевезень продукції з цього пункту. Друга група обмежень вказує, що сумарні перевезення продукції в певний пункт споживання повинні повністю задовольнити попит на продукцію в цьому пункті.

Етапи побудови моделі:

1. Визначення змінних *x*ij.

2. Перевірка збалансованості задачі, тобто виконання умови

$$
\sum_{i=1}^{m} a_i = \sum_{j=1}^{n} b_j.
$$

3. Побудова збалансованої транспортної матриці.

4. Формування цільової функції.

5. Формування обмежень.

#### *Розв'язання*

Позначимо обсяг товару, перевезеного з i-го підприємства на j-й склад *x*ij. Перевіримо збалансованість задачі:

$$
310+260+280=850>180+80+200+160+220=840,
$$

таким чином, задача є не збалансованою, оскільки виробництво на 10 одиниць перевищує обсяг попиту. Для встановлення балансу введемо додатковий фіктивний склад з обсягом попиту 10 одиниць. Фіктивні тарифи *c*ij задамо нульовими, тому що перевезення в дійсності провадитися не будуть.

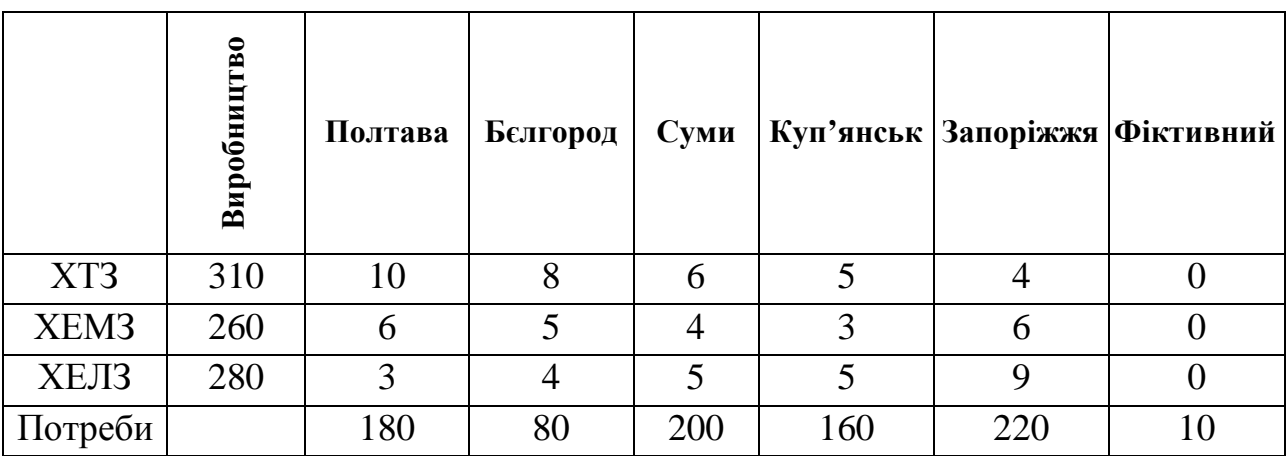

Побудуємо збалансовану транспортну матрицю:

Задамося цільовою функцією. Сумарні витрати на перевезення товарів визначаються за формулою

$$
L(x) = 10x_{11} + 8x_{12} + 6x_{13} + 5x_{14} + 4x_{15} + 0x_{16} + 6x_{21} + 5x_{22} + 4x_{23} + 3x_{24} + 6x_{25} + 0x_{26} + 3x_{31} + 4x_{32} + 5x_{33} + 5x_{34} + 9x_{35} + 0x_{36} \rightarrow min
$$

Запишемо обмеження:

$$
x_{11} + x_{12} + x_{13} + x_{14} + x_{15} + x_{16} = 310,
$$
  
\n
$$
x_{21} + x_{22} + x_{23} + x_{24} + x_{25} + x_{26} = 260,
$$
  
\n
$$
x_{31} + x_{32} + x_{33} + x_{34} + x_{35} + x_{36} = 280,
$$
  
\n
$$
x_{11} + x_{21} + x_{31} = 180,
$$
  
\n
$$
x_{12} + x_{22} + 4x_{32} = 80,
$$
  
\n
$$
x_{13} + x_{23} + x_{33} = 200,
$$
  
\n
$$
x_{14} + x_{24} + x_{34} = 160,
$$
  
\n
$$
x_{15} + x_{25} + x_{35} = 220,
$$
  
\n
$$
x_{16} + x_{26} + x_{36} = 10,
$$
  
\n
$$
x_{j} \ge 0,
$$
  
\n
$$
i = \overline{1,3}; \quad j = \overline{1,5}.
$$

Створимо шаблон моделі в листі Microsoft Excel, тобто запишемо математичне формулювання задачі у вигляді формул і співвідношень Microsoft Excel, наведених у таблиці 2.2 (рис. 2.1).

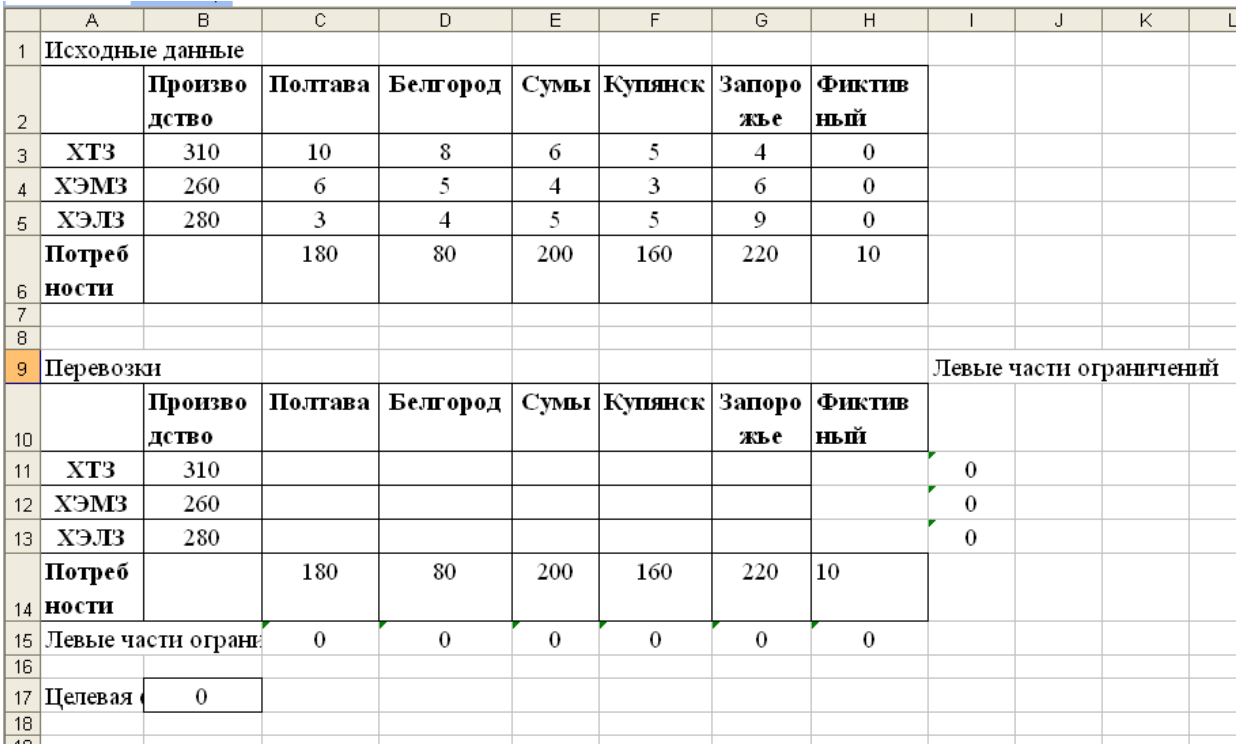

## Рис. 2.1 – Формування вихідних даних

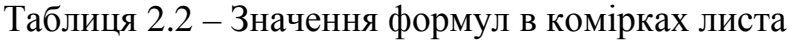

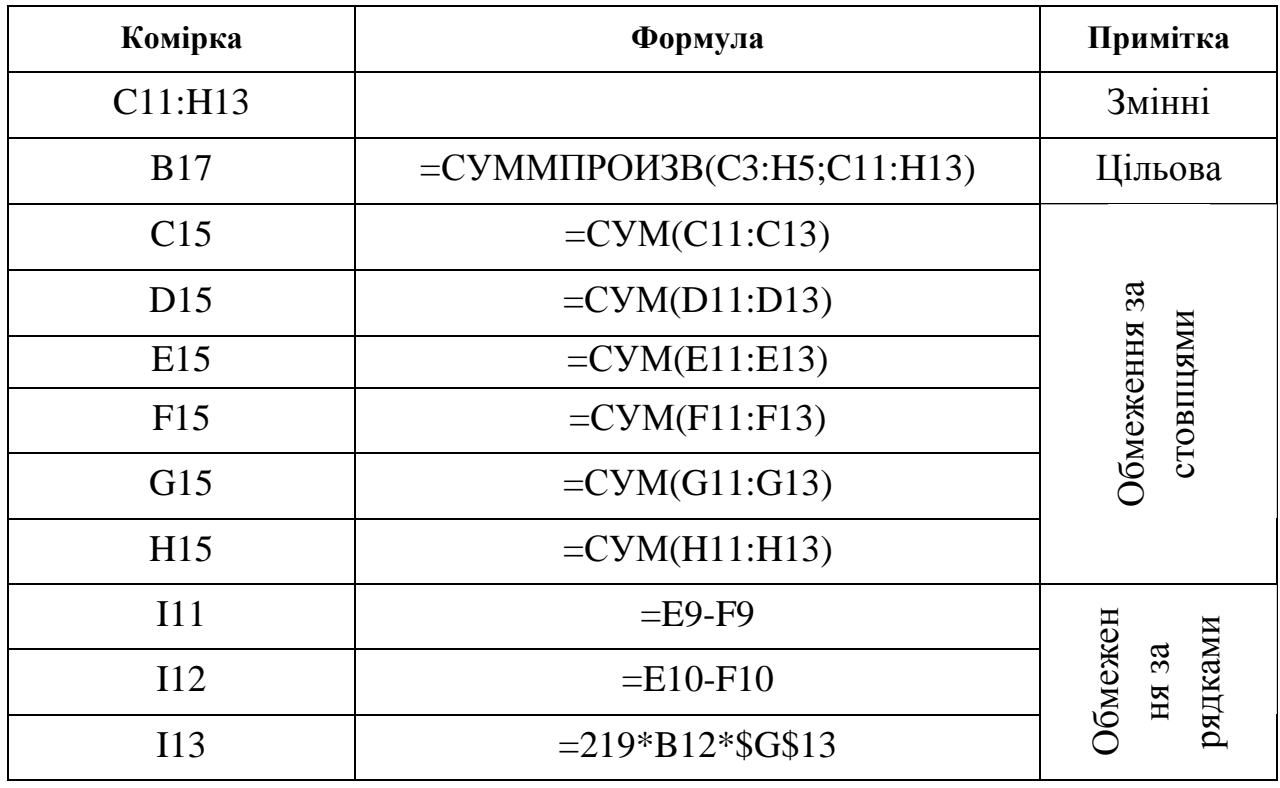

Оберемо пункт меню "Сервис - Поиск решения", у результаті відкриється діалогове вікно "Поиск решения". Уведемо обмеження (рис. 2.2).

|                                                       | A                  | B                                           | c.      | D.             | E              | F            | G              | H                    |     |                         | K                                                                                        | M                        | N | $\Omega$           | P.                   | $\Omega$ | R. | s.                  |
|-------------------------------------------------------|--------------------|---------------------------------------------|---------|----------------|----------------|--------------|----------------|----------------------|-----|-------------------------|------------------------------------------------------------------------------------------|--------------------------|---|--------------------|----------------------|----------|----|---------------------|
| $\overline{1}$                                        |                    | Исходные данные                             |         |                |                |              |                |                      |     |                         |                                                                                          |                          |   |                    |                      |          |    |                     |
| $\mathbf{z}$                                          |                    | <b>Производ</b><br><b>CTBO</b>              | Полтава | Белгород       | Сумы           | Купянск      | Запоро<br>жье  | Фиктивн<br>ый        |     |                         |                                                                                          |                          |   |                    |                      |          |    |                     |
| $\overline{\mathbf{3}}$                               | XT3                | 310                                         | 10      | 8              | 6              | 5            | $\overline{4}$ | 0                    |     |                         |                                                                                          |                          |   |                    |                      |          |    |                     |
| $\overline{4}$                                        | <b>XMC</b>         | 260                                         | 6.      | 5              | $\overline{4}$ | 3            | 6              | 0                    |     |                         |                                                                                          |                          |   |                    |                      |          |    |                     |
| 5                                                     | ХЭЛЗ               | 280                                         | 3       | $\overline{4}$ | 5              | 5            | 9              | $\mathbf 0$          |     |                         |                                                                                          |                          |   |                    |                      |          |    |                     |
| 6                                                     | Потреб<br>ности    |                                             | 180     | 80             | 200            | 160          | 220            | 10                   |     |                         |                                                                                          |                          |   |                    |                      |          |    |                     |
| $\overline{\tau}$<br>$\overline{8}$                   |                    |                                             |         |                |                |              |                |                      |     |                         |                                                                                          |                          |   |                    |                      |          |    |                     |
| $\overline{9}$                                        | Перевозки          |                                             |         |                |                |              |                |                      |     | Левые части ограничений |                                                                                          |                          |   |                    |                      |          |    |                     |
| 10                                                    |                    | Производ Полтава<br>ство                    |         | Белгород       |                | Сумы Купянск | Запоро<br>жье  | <b>ФИКТИВН</b><br>ый |     |                         | Поиск решения                                                                            |                          |   |                    |                      |          |    | x                   |
| 11                                                    | XT3                | 310                                         | 0       | $\Omega$       | $\mathbf{0}$   | 80           | 220            | 10 <sup>1</sup>      | 310 |                         | Установить целевую ячейку:                                                               |                          |   | \$B\$17 <b>Exp</b> |                      |          |    | Выполнить           |
| 12                                                    | XЭMЗ               | 260                                         | n       | $\Omega$       | 180            | 80           | $\mathbf{0}$   | $\Omega$             | 260 | Равной:                 |                                                                                          | О максимальному значению |   | ○ значению: 0      |                      |          |    |                     |
| 13                                                    | <b>ХЭЛЗ</b>        | 280                                         | 180     | 80             | 20             | $\Omega$     | 0              | $\Omega$             | 280 |                         |                                                                                          |                          |   |                    |                      |          |    | Закрыть             |
|                                                       | Потреб<br>14 НОСТИ |                                             | 180     | 80             | 200            | 160          | 220            | 10                   |     |                         | Изменяя ячейки:                                                                          | • минимальному значению  |   |                    |                      |          |    |                     |
| 15                                                    |                    | Левые части ограни                          | 180     | 80             | 200            | 160          | 220            | 10                   |     |                         | \$C\$11:\$H\$13                                                                          |                          |   | ъ.                 | Предположить         |          |    |                     |
| 16<br>17                                              | Іелевая і          | <b>CONTRACT OF ALL PROPERTY AND</b><br>3200 |         |                |                |              |                |                      |     |                         | Ограничения:                                                                             |                          |   |                    |                      |          |    | Параметры           |
| 18<br>19<br>$\overline{20}$                           |                    | <b>SEREE</b>                                |         |                |                |              |                |                      |     |                         | \$C\$11:\$H\$13 >= 0<br>\$C\$15:\$H\$15 = \$C\$14:\$H\$14<br>$$I$11:$I$13 = $B$11:$B$13$ |                          |   | in the             | Добавить<br>Изменить |          |    |                     |
| $\overline{21}$<br>$\frac{22}{23}$<br>$\frac{23}{24}$ |                    |                                             |         |                |                |              |                |                      |     |                         |                                                                                          |                          |   |                    | Удалить              |          |    | <b>Восстановить</b> |
| 25                                                    |                    |                                             |         |                |                |              |                |                      |     |                         |                                                                                          |                          |   |                    |                      |          |    | Справка             |

Рис. 2.2 - Діалогове вікно "Поиск решения"

Результати розрахунків представлені в таблиці 2.3. Отримана оптимальна схема перевезень, що забезпечує мінімізацію витрат на перевезення.

|                 |        | Обсяг перевезень від підприємства х до складу в: |          |      |     |                       |  |  |  |  |  |  |  |
|-----------------|--------|--------------------------------------------------|----------|------|-----|-----------------------|--|--|--|--|--|--|--|
| Підприємства    | Усього | Полтава                                          | Белгород | Суми |     | Куп'янськ   Запоріжжя |  |  |  |  |  |  |  |
| XT <sub>3</sub> | 300    |                                                  |          |      | 80  | 220                   |  |  |  |  |  |  |  |
| XEM3            | 260    |                                                  |          | 180  | 80  |                       |  |  |  |  |  |  |  |
| <b>ХЕЛЗ</b>     | 280    | 180                                              | 80       | 20   |     |                       |  |  |  |  |  |  |  |
| Усього:         |        | 180                                              | 80       | 200  | 160 | 220                   |  |  |  |  |  |  |  |

Таблиця 2.3 - Результати розрахунків

## **Варіанти завдань для самостійної роботи**

Побудувати оптимізаційну транспортну модель на підставі вихідних даних, поданих у таблиці 2.4. Для зміни чисельних значень вихідних даних у різних варіантах завдань введені параметри P, A та Y, значення яких наведені в таблиці 2.5.

| Виробники        | Потреби складів | Полтава                                          | <b>Белгород</b> | Суми |     | Куп'янськ  Запоріжжя |  |  |  |  |  |  |  |
|------------------|-----------------|--------------------------------------------------|-----------------|------|-----|----------------------|--|--|--|--|--|--|--|
|                  |                 | 180                                              | 80              | 200  | 160 | $220+10A$            |  |  |  |  |  |  |  |
|                  | Обсяг поставки  | Витрати на перевезення від заводу х до складу у: |                 |      |     |                      |  |  |  |  |  |  |  |
| XT <sub>3</sub>  | $310+10P$       | 10                                               |                 | n    |     |                      |  |  |  |  |  |  |  |
| XEM <sub>3</sub> | 260             |                                                  |                 |      |     |                      |  |  |  |  |  |  |  |
| <b>ХЕЛЗ</b>      | $280+10Y$       |                                                  |                 |      |     |                      |  |  |  |  |  |  |  |

Таблиця 2.4 - Вартості перевезень, потреби складів, потужності виробників

## Таблиця 2.5 - Варіанти завдань

| Варіант |   | ت | 4 | ັ | O | $\overline{ }$ | $\circ$     | Q      |     | -1                       | ി                        | 13                       | 14     | ⊥◡                       | 6                        | $\mathbf{\tau}$ | 18 |
|---------|---|---|---|---|---|----------------|-------------|--------|-----|--------------------------|--------------------------|--------------------------|--------|--------------------------|--------------------------|-----------------|----|
| O       | v |   |   | U |   | л.             | ◡           | -      |     | v                        | $\overline{\phantom{a}}$ |                          | v      | -                        |                          |                 | -  |
| D       |   |   |   | ບ |   | v              | ◡           | v      | - 1 | $\overline{\phantom{0}}$ | -                        | $\overline{\phantom{a}}$ | -      | $\overline{\phantom{a}}$ | $\overline{\phantom{a}}$ | -               | -  |
|         | ν |   |   |   |   | $\sim$<br>∠    | $\sim$<br>↩ | ⌒<br>∠ |     |                          |                          | ⌒<br>↩                   | ⌒<br>╯ | ⌒                        | υ                        | υ               |    |

Продовження табл. 2.5.

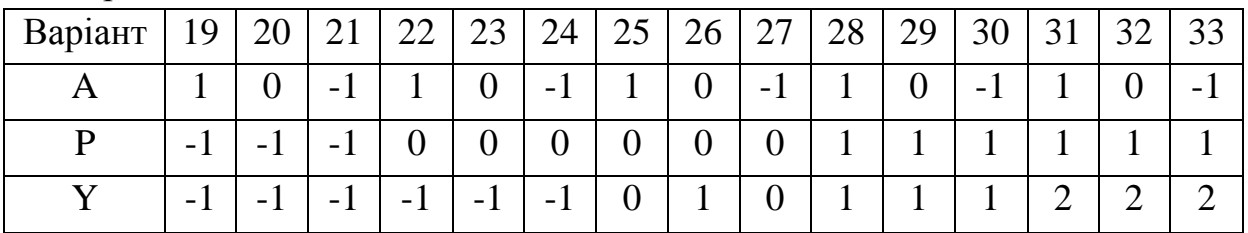

#### *Практичне заняття 3*

## **МОДЕЛЬ УПРАВЛІННЯ ОБОРОТНИМ КАПІТАЛОМ**

Мета - побудова математичної моделі задачі управління оборотним капіталом, визначення та аналіз оптимального плану.

## **Задача 3.1**

Потрібно з найбільшою прибутковістю розмістити додаткові кошти в одно-, двох- та шестимісячних депозитах, з огляду на власні потреби в коштах і гарантійний резерв.

Необхідно визначити 9 сум: щомісячні суми для одномісячних депозитів, суми депозитів першого та четвертого місяців для квартальних депозитів і суму шестимісячного депозиту в першому місяці. Передбачається, що суми депозитів і відсотки повертаються (погашаються, надходять) постнумерандо

(наприкінці місяця), а інвестуються пренумерандо (на початку місяця). Прибутковість депозитів залежно від терміну наведена в таблиці 3.1.

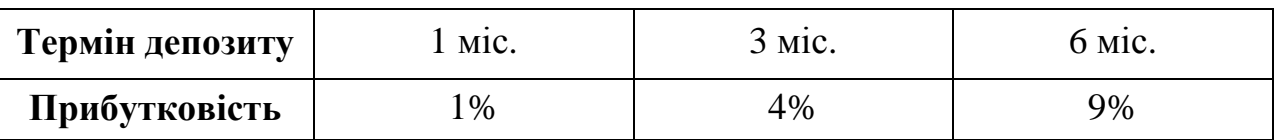

Таблиця 3.1 - Прибутковість депозитів залежно від терміну

Початкове сальдо на перший місяць становить 400 000 грн.

Незнижуваний залишок на рахунку підприємства становить 100 000 грн.

Прогноз витрат і надходжень на рахунок підприємства за всіма іншими операціями, окрім операцій за депозитними сертифікатами, показаний у таблиці 3.2 (надходження надано із знаком мінус).

Таблиця 3.2 - Прогноз витрат і надходжень на рахунок підприємства

| Місяць  |       |          |          |       |       |          |       |
|---------|-------|----------|----------|-------|-------|----------|-------|
| Витрати | 75000 | $-10000$ | $-20000$ | 80000 | 50000 | $-15000$ | 60000 |

## *Розв'язання*

Складемо математичну модель, попередньо задавшись змінними *x*<sup>j</sup> :

- щомісячні суми для одномісячних депозитів позначимо  $x_1, x_2, x_3, x_4, x_5, x_6$ ;

- суми депозитів першого та четвертого місяців для квартальних депозитів позначимо  $x_7$ ,  $x_8$ ;

- суму шестимісячного депозиту в першому місяці позначимо *x*9.

Задамося цільовою функцією:

$$
L(x) = x_1 * 1\% + x_2 * 1\% + x_3 * 1\% + x_4 * 1\% + x_5 * 1\% + x_6 * 1\% + x_7 * 4\% + x_8 * 4\% + x_9 * 9\% \rightarrow \text{max.}
$$

Складемо обмеження, що відбивають умову наявності залишку на рахунку підприємства, що повинен становити не менш 100000 грн., а також враховуючі щомісячні витрати й надходження на рахунок.

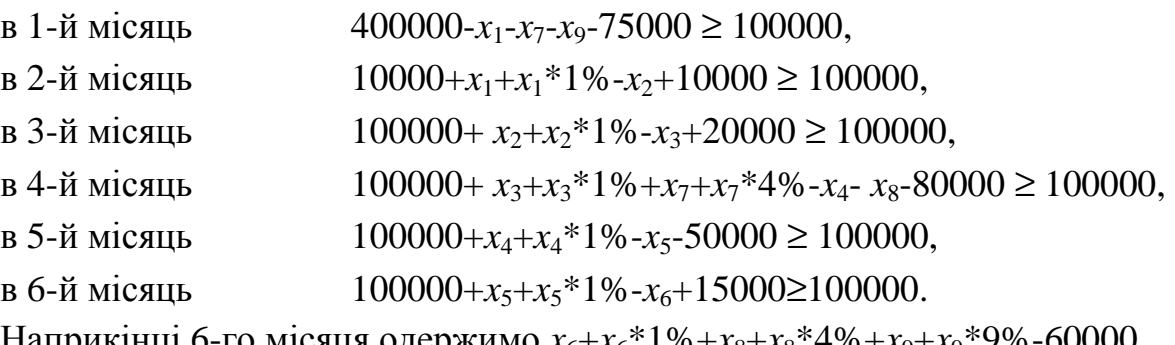

Наприкінці 6-го місяця одержимо  $x_6+x_6*1\%+x_8+x_8*4\%+x_9+x_9*9\%$ -60000.

| Комірка          | Формула                                  | Примітка                                  |
|------------------|------------------------------------------|-------------------------------------------|
| F <sub>6</sub>   | $=B12*B3+C12*B3+D12*B3+E12*B3+F12*B3+GI$ | Цільова комірка                           |
|                  | 2*B3+B13*B4+E13*B4+B14*B5                |                                           |
| <b>B16</b>       | $=$ B9+B10+B11-B12-B13-B14-B15           |                                           |
| C16              | $=C9+C10+C11-C12-C13-C14-C15$            |                                           |
| D <sub>16</sub>  | D9+D10+D11-D12-D13-D14-D15               | Формування<br>гарантійного<br>pesepsy     |
| E16              | =E9+E10+E11-E12-E13-E14-E15              |                                           |
| F16              | =F9+F10+F11-F12-F13-F14-F15              |                                           |
| G16              | $=$ G9+G10+G11-G12-G13-G14-G15           |                                           |
| $C9:$ H $9$      | $=$ B16:F16                              | Сума на<br>рахунку на                     |
|                  |                                          | початок місяця                            |
| C10              | $=$ B12                                  |                                           |
| $\overline{D10}$ | $=C12$                                   |                                           |
| E10              | $=D12+B13$                               | суми погашеного<br>Формування<br>депозиту |
| F10              | $=$ E12                                  |                                           |
| G10              | $=$ F12                                  |                                           |
| H10              | $= G12 + E13 + B14$                      |                                           |
| C11              | $= B12*SB$3$                             |                                           |
| D11              | $=C12*SB$3$                              |                                           |
| E11              | $=D12*SB$3+B13*SB$4$                     |                                           |
| F11              | $= E12*SB$3$                             | Формування суми<br>відсотків              |
| G11              | $=$ F12*\$B\$3                           |                                           |
| H11              | $= G12*SB\$3+E13*SB\$4+B14*SB\$5$        |                                           |

Таблиця 3.3 - Значення формул в комірках листа

|                 | F <sub>6</sub><br>٠ |          | £ =B12*B3+C12*B3+D12*B3+E12*B3+F12*B3+G12*B3+B13*B4+E13*B4+B14*B5 |        |                  |                             |          |        |                 |                                                   |                         |        |                                       |              |              |     |
|-----------------|---------------------|----------|-------------------------------------------------------------------|--------|------------------|-----------------------------|----------|--------|-----------------|---------------------------------------------------|-------------------------|--------|---------------------------------------|--------------|--------------|-----|
|                 | Α                   | B.       | C                                                                 | D      | E                | F                           | G        | H      |                 | J                                                 | Κ                       |        | M                                     | N            | 0            | P   |
|                 | Исходные данные     |          |                                                                   |        |                  |                             |          |        |                 |                                                   |                         |        |                                       |              |              |     |
| $\overline{2}$  |                     | Доход    | Срок                                                              |        |                  | Вклад на депозит по месяцам |          |        |                 |                                                   |                         |        |                                       |              |              |     |
| 3               | 1-мес. депоз.       | $1\%$    | 1                                                                 |        | 1, 2, 3, 4, 5, 6 |                             |          |        |                 |                                                   |                         |        |                                       |              |              |     |
| $\overline{4}$  | 3-мес. депоз.       | 4%       | 3                                                                 |        | 1H4              |                             |          |        |                 |                                                   |                         |        |                                       |              |              |     |
| 5               | 6-мес. депоз.       | 9%       | 6                                                                 |        |                  |                             |          |        |                 |                                                   |                         |        |                                       |              |              |     |
| 6               |                     |          |                                                                   |        | Всего            | 16531;                      |          |        |                 |                                                   |                         |        |                                       |              |              |     |
| $\overline{7}$  |                     |          |                                                                   |        |                  |                             |          |        |                 |                                                   |                         |        |                                       |              |              |     |
| 8 <sup>1</sup>  | Месяц               | 1-й      | 2-й                                                               | 3-й    | 4-й              | 5-й                         | 6-й      |        | Поиск решения   |                                                   |                         |        |                                       |              |              | l×l |
| 9               | Нач. сумма          | 400000   | 100000                                                            | 100000 | 100000           | 100000                      | 100000   | 100000 |                 |                                                   |                         |        |                                       |              |              |     |
|                 | 10 Погашдеп.        |          | 0                                                                 | 10000  | 125392           | 49505                       | 0        | 144708 |                 | Установить целевую ячейку:                        |                         | \$F\$6 | I B.<br>$\bigcirc$ значению: 0        |              | Выполнить    |     |
| 11 <sup>1</sup> | Проценты, грн.      |          | $\theta$                                                          | 100    | 4112,7           | 495,05                      | 0        | 11824  |                 | Равной: • максимальному значению                  |                         |        |                                       |              | Закрыть      |     |
| 12              | 1-м. деп.           | $\Omega$ | 10000                                                             | 30100  | 49505            | 0                           | 15000    |        | Изменяя ячейки: |                                                   | О минимальному значению |        |                                       |              |              |     |
|                 | 13 3-м. деп.        | 95292    |                                                                   |        | 0                |                             |          |        |                 | \$B\$12:\$G\$12;\$B\$13;\$E\$13;\$B\$14           |                         |        | $\left\lceil \mathbf{x} \right\rceil$ | Предположить |              |     |
|                 | 14 б-м. деп.        | 129708   |                                                                   |        |                  |                             |          |        | Ограничения:    |                                                   |                         |        |                                       |              | Параметры    |     |
|                 | 15 Расходы          | 75000    | $-10000$                                                          | -20000 | 80000            | 50000                       | $-15000$ | 60000  |                 | $$B$12: $G$12 > = 0$                              |                         |        |                                       | Добавить     |              |     |
| 16              | Ост. на счете       | 100000   | 100000                                                            | 100000 | 100000           | 100000                      | 100000   | 196531 |                 | \$B\$13:\$B\$14 >= 0<br>\$B\$16:\$G\$16 >= 100000 |                         |        |                                       | Изменить     |              |     |
| 17              |                     |          |                                                                   |        |                  |                             |          |        | $$E$13> = 0$    |                                                   |                         |        |                                       | Удалить      | Восстановить |     |
| 18              |                     |          |                                                                   |        |                  |                             |          |        |                 |                                                   |                         |        |                                       |              | Справка      |     |
| 19              |                     |          |                                                                   |        |                  |                             |          |        |                 |                                                   |                         |        |                                       |              |              |     |
|                 |                     |          |                                                                   |        |                  |                             |          |        |                 |                                                   |                         |        |                                       |              |              |     |

Рис. 3.1 - Діалогове вікно "Поиск решения"

У результаті розрахунків отримали оптимальне розміщення термінових депозитів, що дозволяє одержати за ними максимально можливий дохід у розмірі 16 531 грн.

### **Варіанти завдань для самостійної роботи**

Підприємству необхідно розмістити додаткові кошти з найбільшою прибутковістю в одно-, двох- і шестимісячних депозитах, з огляду на власні потреби в коштах і гарантійний резерв.

Вихідні дані наведені в таблиці 3.4. Значення параметрів A, P та Y для різних варіантів наведені в таблиці 3.5. Інтерпретувати підсумкові дані, отримані в результаті розрахунків.

Таблиця 3.4 - Прогноз витрат і надходжень на рахунок підприємства

| Місяць  |          | ∽        |          |          |       |          |          |
|---------|----------|----------|----------|----------|-------|----------|----------|
| Видатки | 75000    | $-10000$ | $-20000$ | 80000    | 50000 | $-15000$ | 60000    |
|         | $+1000A$ |          |          | $+1000P$ |       |          | $+1000Y$ |

| Варіант      | л.  | 2              | 3              | 4  |    | 6                        |                | 8                | 9                | 10   | 11  | 12  | 13  | 14             | 15                       | 16       |          | 18  |
|--------------|-----|----------------|----------------|----|----|--------------------------|----------------|------------------|------------------|------|-----|-----|-----|----------------|--------------------------|----------|----------|-----|
| A            |     | 0              | - 1            |    | 0  | $\overline{\phantom{0}}$ |                | $\overline{0}$   | - 1              |      | 0   | - 1 |     | $\overline{0}$ | $\overline{\phantom{0}}$ |          |          | - 1 |
| D            |     |                |                |    | 0  | 0                        | $\theta$       | $\overline{0}$   | $\boldsymbol{0}$ | $-1$ | - 1 | - 1 | - 1 | - 1            | - 1                      | - 1      | $\sim$ 1 | - 1 |
| $\mathbf v$  |     | $\overline{0}$ | $\overline{0}$ |    |    |                          | ◠              | $\overline{2}$   | ◠                |      |     |     | ◠   | $\overline{2}$ | ◠                        | O        |          |     |
| Варіант      | 19  | 20             | 21             | 22 | 23 | 24                       | 25             | 26               | 27               | 28   | 29  | 30  | 31  | 32             | 33                       | 34       | 35       | 36  |
| A            |     | 0              | - 1            |    | 0  | $\blacksquare$           |                | $\overline{0}$   | - 1              |      | 0   | - 1 |     | $\overline{0}$ | $-1$                     |          | ◠        | ി   |
| P            | - 1 | - 1            | - 1            |    | 0  | $\theta$                 | $\theta$       | $\boldsymbol{0}$ | $\overline{0}$   |      |     |     |     |                |                          | $\theta$ |          |     |
| $\mathbf{v}$ |     |                |                |    |    |                          | $\overline{0}$ |                  | 0                |      |     |     | ⌒   | っ              | ⌒                        |          |          |     |

Таблиця 3.5 - Варіанти завдань

## **СПИСОК РЕКОМЕНДОВАНИХ ДЖЕРЕЛ**

1. *Салманов, О. Н.* Математическая экономика с применением Mathcad и Excel [Текст] / О. Н. Салманов. - СПб.: БХВ-Петербург, 2003. - 464 с.

2. *Компьютерное моделирование менеджмента* [Текст] : Учебное пособие / под общей ред. Н. П. Тихомирова. - М. : Экзамен, 2004. - 528 с.

3. *Вукалов, Э. А*. Основы статистического анализа. Практикум по статистическим методам и исследованию операций с использованием пакетов STATISTICA и EXCEL [Текст] : Учебное пособие / Э. А. Вукалов. - М. : ФОРУМ: ИНФРА-М, 2004. - 464 с.

*Навчальне видання*

Методичні вказівки до практичних занять з дисципліни

## **ІНФОРМАЦІЙНІ СИСТЕМИ І ТЕХНОЛОГІЇ НА ПІДПРИЄМСТВІ**

(*для студентів ЦПО та ЗН галузі знань 0305 «Економіка та підприємництво» напряму підготовки 6.030504 «Економіка підприємства» і слухачів другої вищої освіти спеціальності 7.03050401 «Економіка підприємства» заочної форми навчання*)

> Укладачі: **ОХРІМЕНКО** Вячеслав Миколайович, **ВОРОНКОВА** Тетяна Борисівна

Відповідальний за випуск *А. І. Кузнецов*

З*а авторською редакцією* Комп'ютерне верстання *І. В. Волосожарова*

План 2012, поз. 636М

Підп. до друку 11.03.2013 Формат 60×84/16 Друк на ризографі. Ум. друк. арк. 1,3 Зам. № Тираж 50 пр.

Видавець і виготовлювач: Харківська національна академія міського господарства, вул. Революції, 12, Харків, 61002 Електронна адреса: rectorat@ksame.kharkov.ua Свідоцтво суб'єкта видавничої справи: ДК № 4064 від 12.05.2011 р.